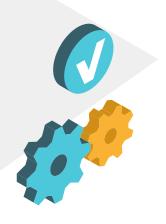

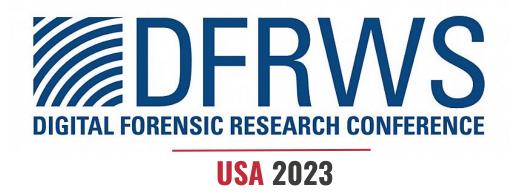

# Ransomware Simulations

Hands-on Case Studies

# Our Sponsors

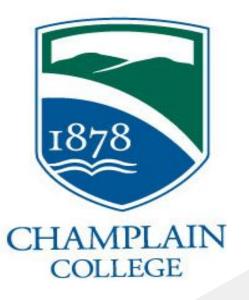

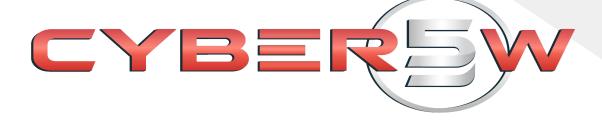

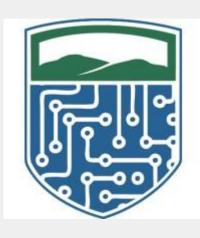

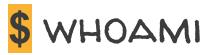

### Ali Hadi

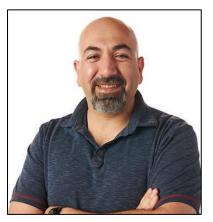

### **Mariam Khader**

- Associate Professor and Program Director, Computer and Digital Forensics, Champlain College
- Research Director, Leahy Center for Digital Forensics and Cybersecurity
- Co-Founder and CTO, Cyber 5W, Digital forensics Training & Consulting

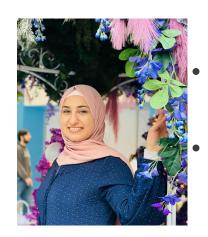

- Assistant Professor, Computer and Digital Forensics, Champlain College
- Research Lead, Leahy Center for Digital Forensics and Cybersecurity

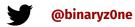

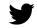

@maryst33d

## **Workshop is Not!!!**

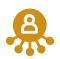

**About reverse engineering ransomware** 

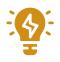

**About decrypting ransomed files** 

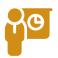

How to catch threat actors (attribution)

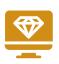

How to compromise networks

### **Overview**

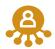

Ransomware

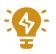

**Ransomware Attack Components** 

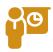

**Simulations** 

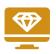

TARIQ & RansomCare

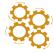

**Detection Techniques & Recommendations** 

### What is Ransomware?

Ransomware (ransom software) is a type of malware that restricts access to data or a system

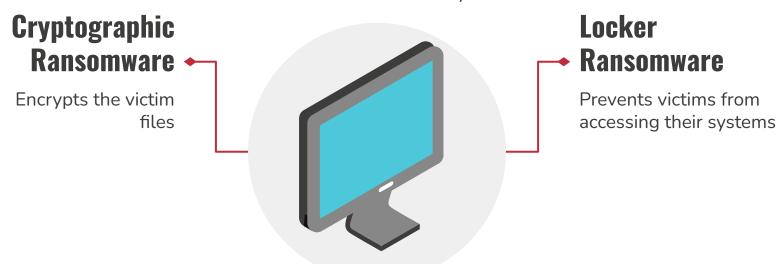

Both types of ransomware require a ransom to be paid in order to unlock the files or regain access to the system

## Ransomware Stats by Industry

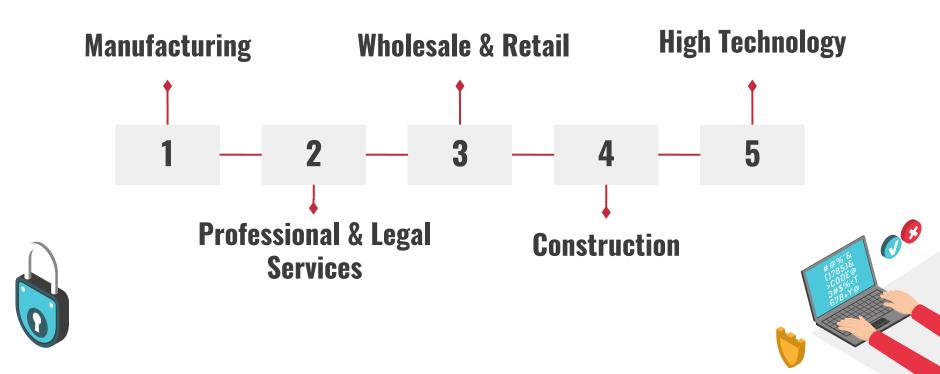

## **Demographics Stats**

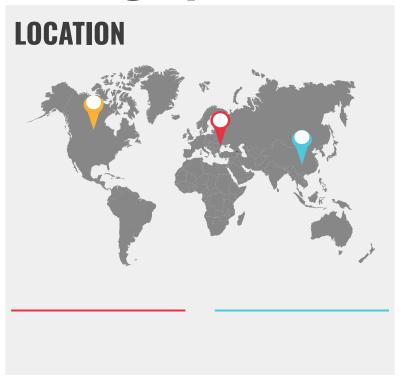

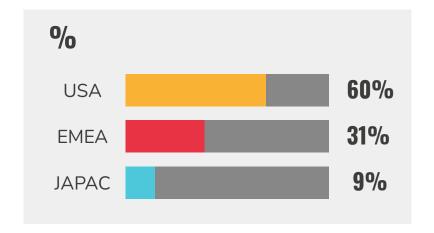

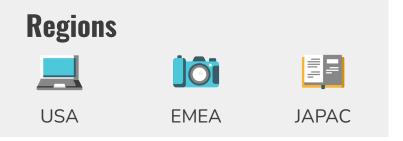

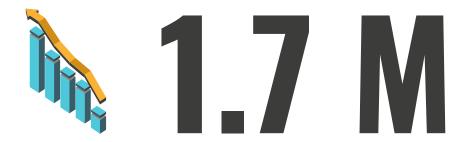

1.7 million ransomware attacks every day which means every second 19 ransomware attacks

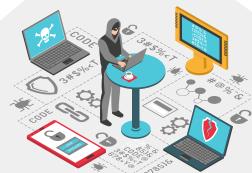

### **Ransomware Attacks**

90% Impacted ability to operate

**Lose revenue or business** 

97% Infected backup repositories

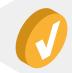

## **Ransomware Payment Stats**

### **Payments**

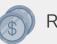

Ransom demands range from \$3,000 to \$50M

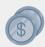

Ransom payments range from \$3,000 to \$7M

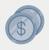

The median demand was \$650,000, while the median ransom payment was \$350,000, this means a 46% decrease from the original median ransom demand

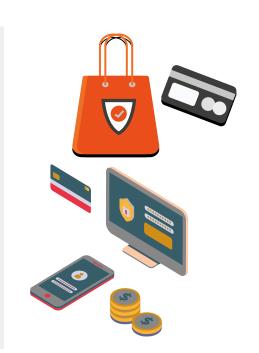

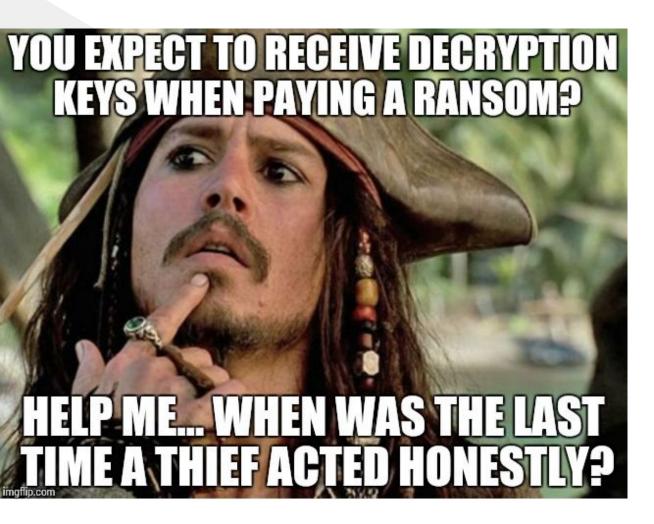

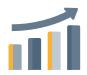

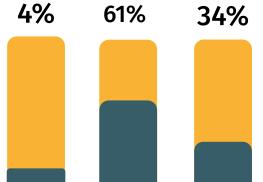

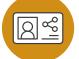

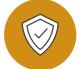

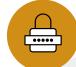

## Ransomware Groups

| year/<br>Group Name | 1           | 2            | 3        | 4              | 5       |
|---------------------|-------------|--------------|----------|----------------|---------|
| 2021                | Conti       | REvil        | BlackCat | AvosLock<br>er | Hive    |
| 2022                | Black Basta | Hive         | Conti    | Lazarus        | LockBit |
| 2023                | LockBit     | Vice Society | BlackCat | Clop           | Royal   |

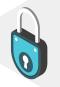

### Ransomware Malicious Behavior

| Encryption                         | Locking              | Data Exfiltration                      |  |
|------------------------------------|----------------------|----------------------------------------|--|
| Symmetric, Asymmetric, &<br>Hybrid | Screen, Browser, MBR | Steal Victim's Valuable<br>Information |  |

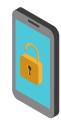

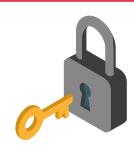

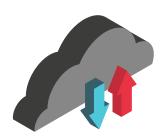

## Ransomware Types based on Target

### **Platforms**

Ransomware targets PCs, Workstations, Mobile Devices, and IoT/CPS Devices

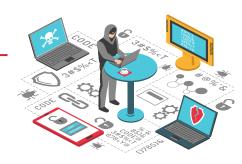

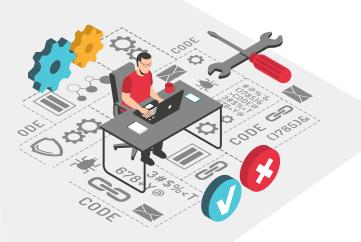

### **Victims**

Examining the characteristics of end-users and organizations that are targeted by ransomware can help in the design of effective protective measures

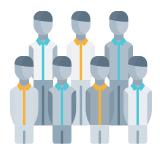

### Ransomware Types based on Payment Method

01
Premium-rate
Text Messages

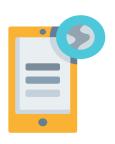

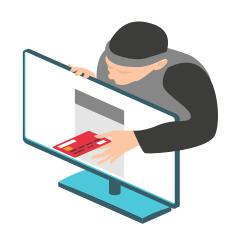

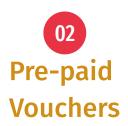

03 Cryptocurrencies

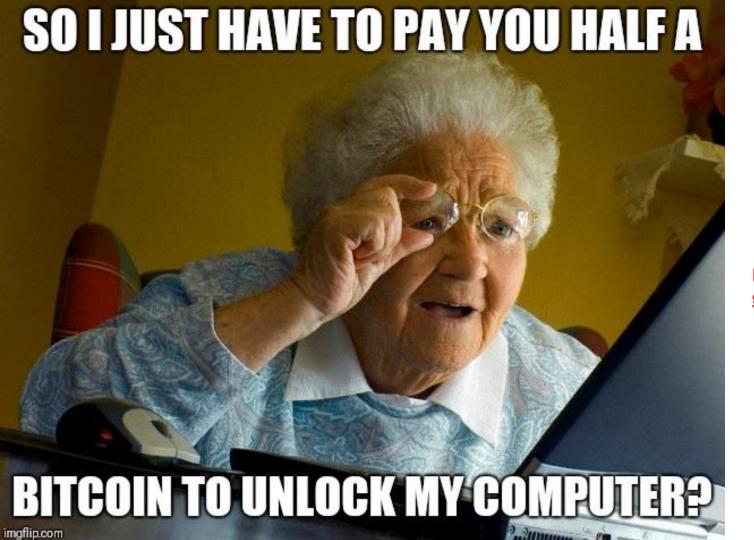

Does payment guarantee recovery?

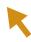

## Ransomware Attack Components

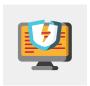

Strong Encryption Techniques

**Worm-like Capabilities** 

Pseudo-Anonymous Payment Methods

Ransomware as a Service (RaaS)

## Ransomware Attack Components - Cont.

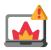

### **Use Shortcuts**

Using an Initial Access Broker (IAB)

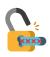

## Use Any Tricks that work

Using Anonymized Services (ex: ToR)

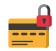

### **Innovative**

Create new variants to widen the scope of possible victims

Ransomware operators looking for IAB Покупаю корпоративные доступы citrix/vpn/rdp/RDWeb/pulse и другие, через которые можно зайти в сеть. Revenue < 100kk. Цены от 1000-15000\$\$. Я не беру медицинскую сферу, школы, университеты и другие некоммерческие учреждения. С предложениями в ПМ.

Translated: I buy corporate citrix / vpn / rdp / RDWeb / pulse and others through which you can log into the network. Revenue <100kk. Prices from 1000-15000 \$\$. I do not take the medical field, schools, universities and other non-profit institutions. With proposals in the PM.

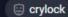

### **Attack Phases of Ransomware**

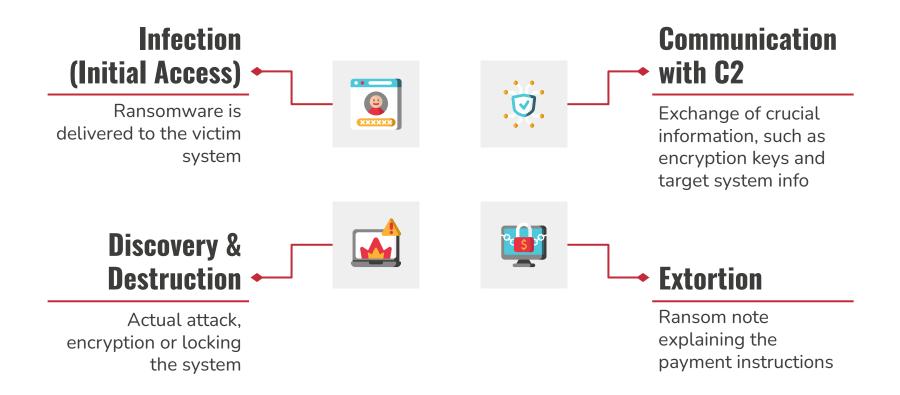

### **Initial Access Methods**

- Malicious Emails, SMS, & IMs (Phishing)
- Container & Compressed Files (ISO, VHD & ZIP, RAR)
- Search engine optimization (SEO) Poisoning
- Drive-by-Download (e.g. Malvertising)
- Remote Administration (e.g. RDP, RMM, etc)
- Malicious Macros
- Windows LNKs & MSI files
- Downloaders, Droppers, Stagers
- Malicious Applications
- Vulnerabilities

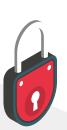

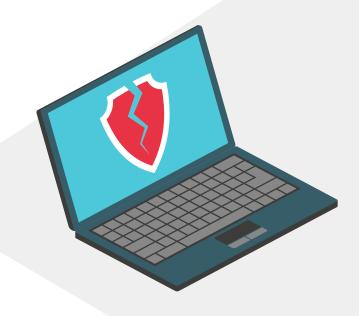

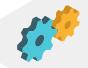

## Ransomware - Stagers

1 Qbot **Z** Impacket 3 God

Gootloader

4

SocGolish

**5** Mimikatz

6 Raspberry Robin

7

**Cobalt Strike** 

8

**BloodHound** 

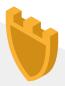

### **Communication with C2**

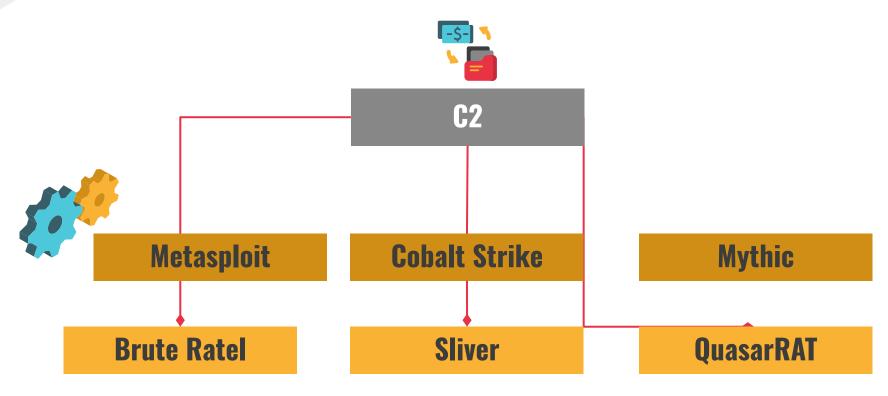

## **Discovery & Destruction**

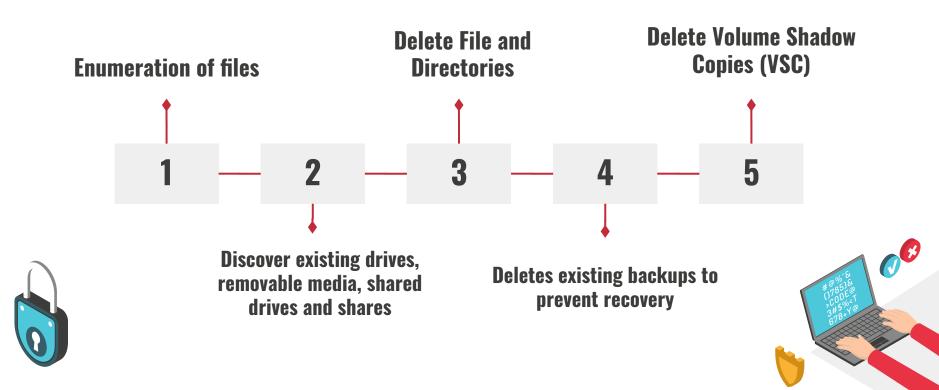

### **Lateral Movement**

| Exploitation of Remote Services       | Internal Spearphishing    |  |  |  |
|---------------------------------------|---------------------------|--|--|--|
| Lateral Tool Transfer                 | Taint Shared Content      |  |  |  |
| Remote Service Session Hijacking      | Remote Services           |  |  |  |
| Replication Through Removable Media   | Software Deployment Tools |  |  |  |
| Use Alternate Authentication Material |                           |  |  |  |

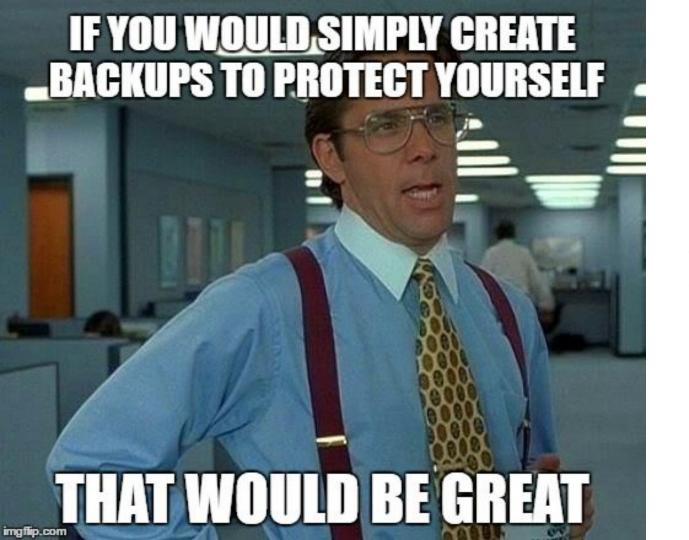

Why Are Backups No Longer Sufficient?

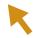

## **Multi-Extortion Techniques**

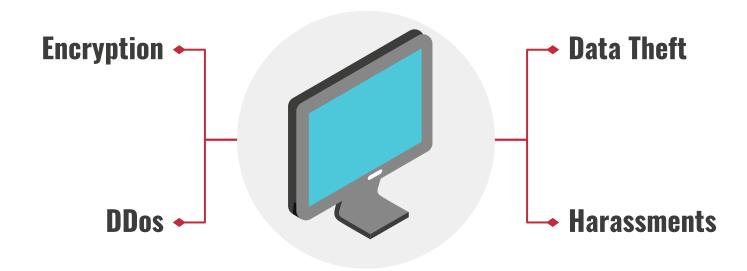

### **Ransomware Notes**

#### Data includes:

- Employees personal data, CVs, DL, SSN.
- Complete network map including credentials for local and remote services.
- Private financial information including:citizens data, courts data, bills, budgets, annual reports, bank statements, etc
  Samples are available on your personal web page linked below.

#### >> CAUTION

DO NOT MODIFY ENCRYPTED FILES YOURSELF.

DO NOT USE THIRD PARTY SOFTWARE TO RESTORE YOUR DATA.

YOU MAY DAMAGE YOUR FILES, IT WILL RESULT IN PERMANENT DATA LOSS.

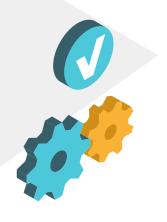

# Simulations

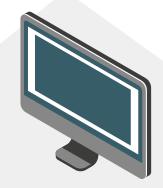

## **Breach and Attack Simulation (BAS)**

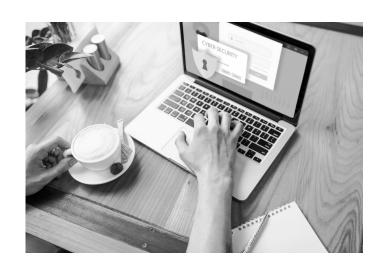

Involves simulating potential threat activities (tactics, techniques, and procedures) in order to assess the effectiveness of security controls in a production environment.

This way, BAS can help companies find weaknesses in their security and take action to patch them up before any cybercriminals can take advantage of them.

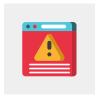

In other words, Assess your Security Posture!

### **Ransomware BAS**

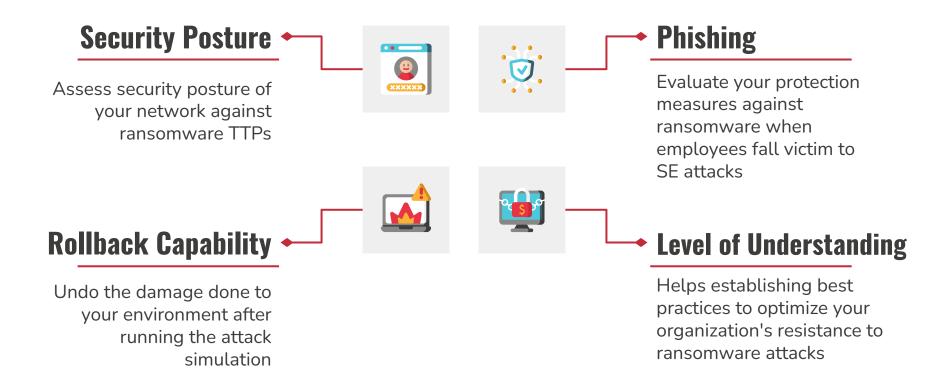

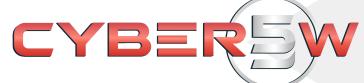

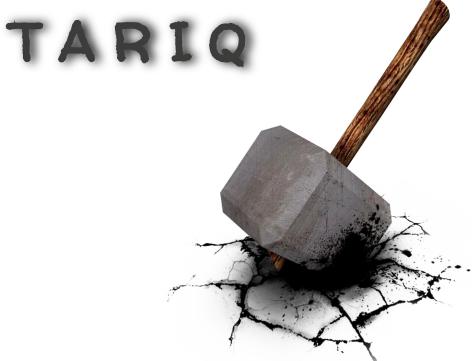

**Adversary Simulation Framework** 

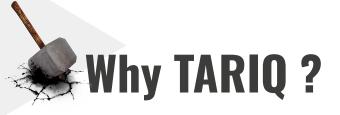

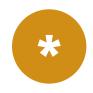

#### **Plugin-Engine**

- → Uses a plugin-engine technique to load and unload new plugins at run-time extending TARIQ's capabilities
- → Easy to interface with off-the-shelf tools by using TARIQ's wrapper (APIs)
- → Easy to maintain and update, since everything is a separate module

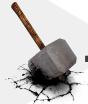

TARIQ Simulation Capabilities - Engine

1

#### **Memory-based**

- → Memory Based Load and Unload
  - Extend capabilities with new tools at runtime
  - Wipe code from memory

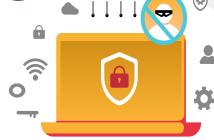

2

#### **Core System Control**

- → Interact with Target
  - Retrieve victim information
  - Upload/Download files
  - Wipe Agent

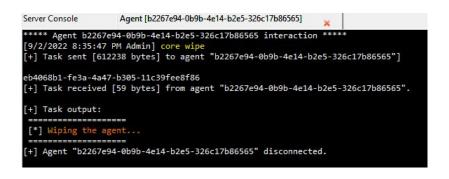

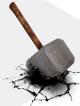

## TARIQ Simulation Capabilities - Engine

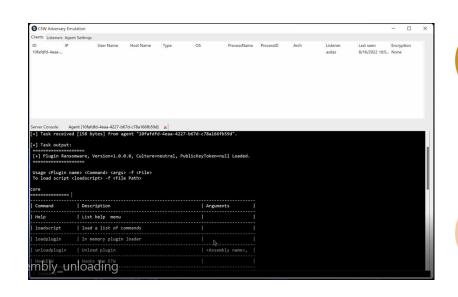

3

#### **Multi-Communication Channels**

 $\rightarrow$ TCP, HTTP, and DNS

#### **Multi-Crypto Methods**

 $\rightarrow$  AES (128, 192, and 256), Hybrid RSA + AES  $\rightarrow$  (Very soon)

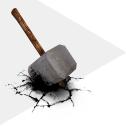

5

## **Malleable Tariq Profiles!!!**

#### **Beaconing**

**DNS & HTTP** 

### **Custom HTTP Headers**

Server & Client

#### Basic:

SleepTime: 1

IP: 192.168.137.129

Port: 9000

PayloadType: exe ListenerType: tcp

#### Injection:

Allocation: virtualallocation

InjectionTechnique: createremotethread
Process: C:\Windows\System32\notepad.exe

#### **Network Settings**

- → IP address
- → Port #
- → Type of Listener

#### Misc

- → Payload Type
- → Mutex

Used to automate the agent's behaviour

## \*TARIQ Simulation Capabilities - Engine

#### Miscellaneous

6

- → Custom Loader
- → PPID Spoofing
  - Capability of faking the parent process
- → ETW Hooking
- → Create TCP or SMB Pivots
- → Mass execution
- Capability of sending instructions to all targets
- → Python Automation (beta phase)

|             |                                                               | 1 10000 1110000000000                                                                  |
|-------------|---------------------------------------------------------------|----------------------------------------------------------------------------------------|
| all         | Allows you to send commands to all the agents at the sametime | all core meta                                                                          |
| export-keys | To export ransomware keys                                     | export-keys <agent id=""> -o <path> This command doesn't work with all.</path></agent> |

Mass Execution

## **TARIQ Building Blocks - Plugins**

- SemiCore
  - Cmd functionality: cd, mkdir, ls, rmdir,
     pwd
  - Process: shell, ps, pskill, listmodules
- Persistence
  - SharPersist
- System Security Check
  - Seatbelt

- PowerShell
  - $\circ$  run  $\rightarrow$  run PowerShell scripts
  - o runcmd → run PowerShell cmd
  - wipelogs → wipe WindowsEvents
- Add your own!

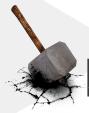

## Process Injection - Plugin

#### **Multi-Injection Techniques**

- 1. Thread Hijacking
- 2. APC Queue Code Injection
- 3. CreateRemoteThread Injection
- 4. DLL Injection
- 5. .NET Injection
- Process Hollowing
- 7. Running Native DLL
- 8. Windows Hooks DLL Injection
- 9. Reflective DLL Injection
- 10. Shellcode Reflective DLL Injection (sRDI)

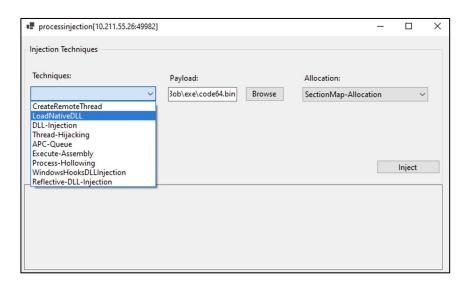

## Why RansomCare?...

Is a ransomware simulation plugin for our Adversary Simulation Framework...

#### **FILELESS**

| <b>P</b> | Encryption /<br>Decryption | <ul><li>\$ File and Directories</li><li>\$ Targeted File Extensions</li></ul>     | \$ Send/Receive Keys \$ Whitelist File Extensions   |
|----------|----------------------------|-----------------------------------------------------------------------------------|-----------------------------------------------------|
|          | Inhibit System<br>Recovery | <ul><li>Delete Volume Shadow Copies</li><li>Delete File and Directories</li></ul> | \$ Locate System Shares \$ Delete File History      |
|          | Miscellaneous              | \$ Memory Based (process injection) \$ Custom Ransom Wallpaper                    | \$ Custom Ransom Notes<br>\$ Custom File Extensions |
| <b>?</b> | Anti-X Techniques          | \$ Hook the Event Tracing for Windows \$ Wipe Ransomware                          |                                                     |

## **Blunders In Simulators - Thanks Unit42!**

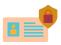

#### #1 - Encrypting the files you dropped

RansomCare is an in-memory loaded module

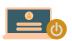

#### **#2 Dropping known extensions**

RansomCare provides custom file extensions

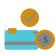

#### #3 - Not deleting backups

SemiCore & PowerShell Plugins provide extra search and delete capabilities

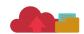

#### #4 - Context is everything

Full encryption/decryption is available to simulate the full encryption life-cycle of a ransomware

## **Blunders In Simulators - Thanks Unit42!**

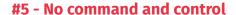

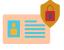

RansomCare comes with a fully encrypted C2 channel

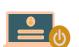

#6 - No remote encryption and shared drives

SemiCore provides shell access, plus you can upload a new plugin to achieve that

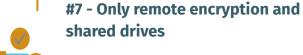

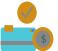

SemiCore provides shell access, plus you can upload a new plugin to achieve that

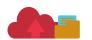

#8 - Using real ransomware, but not executing it

Helps establishing best practices to optimize your organization's resistance to ransomware attacks

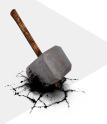

## **TARIQ Capabilities - MITRE**

- <u>Execution</u>
  - PowerShell
  - Windows Command Shell
- Process Injection
- Inhibit System Recovery
  - VSS, Wiping, Shutdown/Reboot
- File and Directory Discovery
- <u>Exfiltration</u>
- Command and Control (C2)
- Persistence
  - SharPersist

- Ransomware
  - Data Destruction
  - Data Encrypted for Impact
  - o <u>Defacement: Internal Defacement</u>
    - Drop note
    - Change wallpaper
- System Security Check
  - Seatbelt
- Impair Defenses
  - Indicator Blocking
  - Disable Windows Event Logging

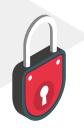

## Simulations

#### **Ransomware Simulation Case Studies**

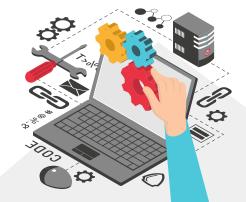

## Case Study #1

| Testable requirement                                                       | System Logging, Corruption Testing, and Backup Capability                                                                                                    |  |  |
|----------------------------------------------------------------------------|----------------------------------------------------------------------------------------------------|--|--|
| Description                                                                | Simulating the execution of a weak ransomware.                                                                                                    |  |  |
| Preconditions                                                              | User downloaded and ran an executable from the internet that is ransomware.  Note: you can use any IA method to achieve this condition.                                                                                                    |  |  |
| Procedure                                                                  | <ol> <li>Start Tariq</li> <li>Generate agent</li> <li>Deploy agent on target system</li> <li>Upload &amp; start ransomware plugin</li> <li>Delete Volume Shadow Copies</li> <li>Encrypt files</li> <li>Upload Note and Wallpaper</li> <li>Unload/Remove Plugin</li> <li>Wipe agent</li> </ol> |  |  |
| Expected Results (pass)                                                    | shadow copies were deleted and not other types of backups.                                                                                                    |  |  |
| Actual Results Details of the event were understood and the moment of last |                                                                                                    |  |  |
| Overall Result                                                             | Ransomware Failed to succeed in its mission.                                                                                                    |  |  |

## **Case #1 Techniques**

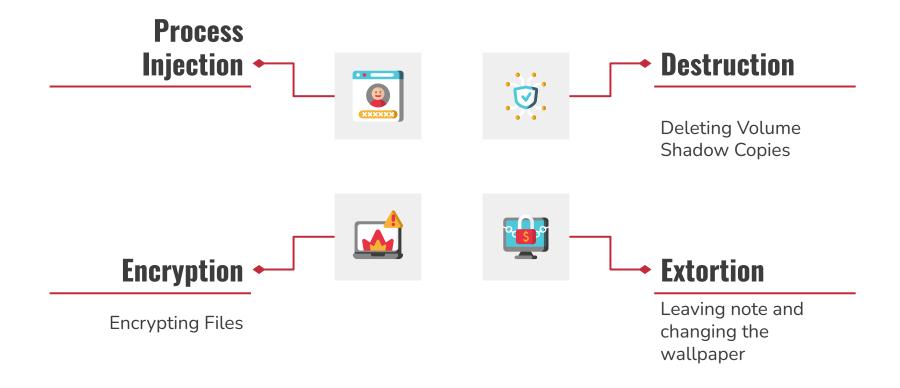

## Case Study #2

| Testable requirement                                                       | System Logging, Corruption Testing, and Backup Capability                                                                                                    |  |  |  |
|----------------------------------------------------------------------------|----------------------------------------------------------------------------------------------------|--|--|--|
| Description                                                                | Simulating the execution of a ransomware with a special file extension and is capable of deleting volume shadow copies.                                                                                                    |  |  |  |
| Preconditions                                                              | User downloaded and ran an executable from the internet that is ransomware. The user's files are then encrypted by the ransomware                                                                                                    |  |  |  |
| Procedure                                                                  | <ol> <li>Start Tariq</li> <li>Generate agent</li> <li>Delete Volume Shadow Copies</li> <li>Encrypt files</li> <li>Upload Note and Wallpaper</li> <li>Upload &amp; start ransomware plugin</li> <li>Change extension</li> <li>Delete Volume Shadow Copies</li> <li>Upload Note and Wallpaper</li> <li>Unload/Remove Plugin</li> <li>Wipe agent</li> </ol> |  |  |  |
| Expected Results (pass)                                                    | User files gets encrypted with custom file extension and volume shadows deleted                                                                                                    |  |  |  |
| Actual Results Details of the event were understood and the moment of last | User files were encrypted properly so recovery is not possible. Files now have a unique file extension and volume shadow copies are deleted.                                                                                                    |  |  |  |
| Overall Result                                                             | Ransomware was partially successful in its mission.                                                                                                    |  |  |  |

## Case #2 Techniques

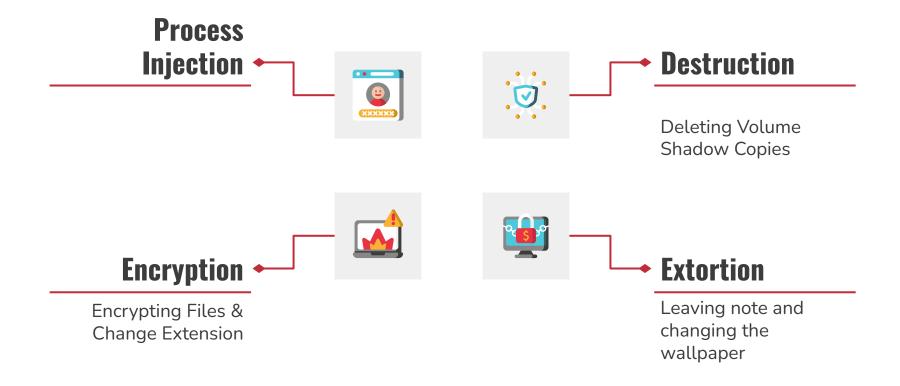

## Case Study #3

| Testable requirement                                                       | ole requirement System Logging, Corruption Testing, and Backup Capability                                                                                                    |                                                                                 |  |  |
|----------------------------------------------------------------------------|----------------------------------------------------------------------------------------------------|---------------------------------------------------------------------------------|--|--|
| restable requirement                                                       | System Logging, Corruption resting, and Backup Capability                                                                                                    |                                                                                 |  |  |
| Description                                                                | Simulating the execution of a ransomware with a special file extension and targets certain                                                                                            |                                                                                 |  |  |
|                                                                            | files. The ransomware is also capable of deleting volume shadow copies, plus file history.                                                                                            |                                                                                 |  |  |
| Preconditions                                                              | User downloaded and ran an executable from the internet that is ransomware. The user's files are then encrypted by the ransomware                                                     |                                                                                 |  |  |
| Procedure                                                                  | Start Tariq     Generate agent                                                                                                    | <ul><li>7. Delete Volume Shadow Copies</li><li>8. Delete file history</li></ul> |  |  |
|                                                                            | 3. Deploy agent on target system                                                                                                    | 9. Encrypt files                                                                |  |  |
|                                                                            | 4. Upload and Start ransomware                                                                                                    | 10. Upload Note and Wallpaper                                                   |  |  |
|                                                                            | 5. Change extension                                                                                                    | 11. Unload/Remove Plugin                                                        |  |  |
|                                                                            | 6. Target certain files                                                                                                    | 12. Wipe agent                                                                  |  |  |
| Expected Results (pass)                                                    | Expected Results (pass) User files gets encrypted and backups deleted                                                                                                    |                                                                                 |  |  |
| Actual Results Details of the event were understood and the moment of last | Certain user files were encrypted properly so recovery is not possible. Encrypted files show up with a unique file extension. Both volume shadow copies and file history are deleted. |                                                                                 |  |  |
| Overall Result                                                             | Ransomware was successful in its mission.                                                                                                    |                                                                                 |  |  |

## Case #3 Techniques

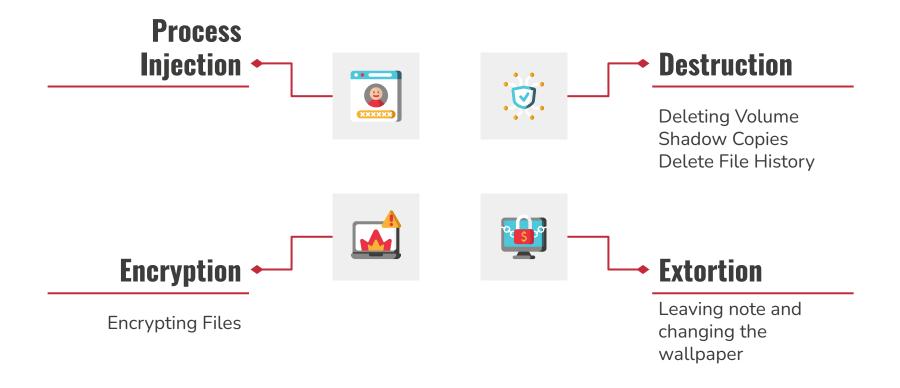

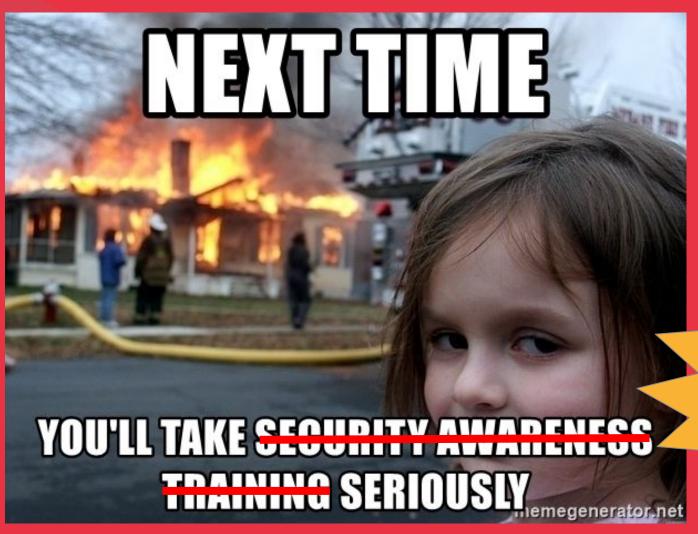

Attack Simulation

#### Thanks to ...

#### SHADY SHAHEEN

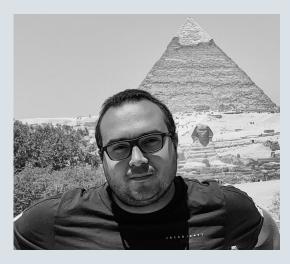

- ★ Software Developer at Cyber 5W
  - Main developer behind TARIQ
- ★ Interests: C2 Development and Malware Analysis
- ★ @Th3Hunger\_

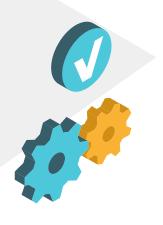

## Workshop Time

Please use the following credentials:

https://192.168.1.80 https://192.168.1.90

Check your cards for user access

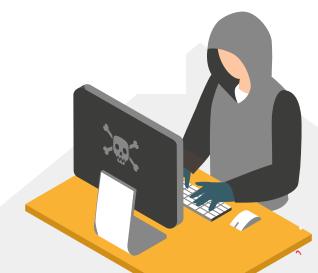

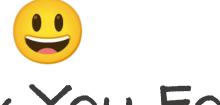

# THANK YOU FOR ATTENDING!

## Any questions?

send them our way
Info [at] advemu [dot] com

### **Credits & References...**

Special thanks to all the people who made and released these awesome resources for free:

- Presentation template by <u>SlidesGo</u>
- X Adam, Ideas and Blue Team Fingers, @Hexacorn
- Florian Roth, Sigma Rules and others, @cyb3rops
- ✗ Velociraptor, hayabusa, chainsaw, NirSoft, etc
- MITRE Framework, <a href="https://attack.mitre.org/techniques/">https://attack.mitre.org/techniques/</a>
- Sorry if we missed someone!